## Package 'joinet'

August 9, 2021

<span id="page-0-0"></span>Version 0.0.10

Title Multivariate Elastic Net Regression

#### Description

Implements high-dimensional multivariate regression by stacked generalisation (Rauschenberger 2021 [<doi:10.1093/bioinformatics/btab576>](https://doi.org/10.1093/bioinformatics/btab576)). For positively correlated outcomes, a single multivariate regression is typically more predictive than multiple univariate regressions. Includes functions for model fitting, extracting coefficients, outcome prediction, and performance measurement. If required, install MRCE or remMap from GitHub (<[https:](https://github.com/cran/MRCE) [//github.com/cran/MRCE](https://github.com/cran/MRCE)>, <<https://github.com/cran/remMap>>).

**Depends**  $R (= 3.0.0)$ 

Imports glmnet, palasso, cornet

Suggests knitr, rmarkdown, testthat, MASS

Enhances mice, earth, spls, MRCE, remMap, MultivariateRandomForest, SiER, mcen, GPM, RMTL, MTPS

VignetteBuilder knitr

License GPL-3

Language en-GB

RoxygenNote 7.1.1

URL <https://github.com/rauschenberger/joinet>

BugReports <https://github.com/rauschenberger/joinet/issues>

NeedsCompilation no

Author Armin Rauschenberger [aut, cre]

Maintainer Armin Rauschenberger <armin.rauschenberger@uni.lu>

Repository CRAN

Date/Publication 2021-08-09 07:40:02 UTC

### <span id="page-1-0"></span>R topics documented:

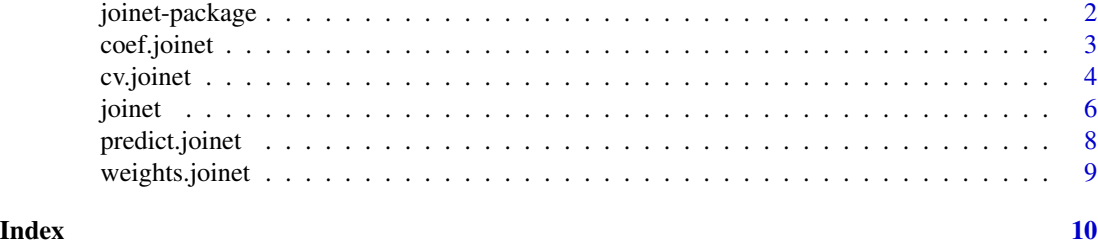

joinet-package *Multivariate Elastic Net Regression*

#### Description

The R package joinet implements multivariate ridge and lasso regression using stacked generalisation. This multivariate regression typically outperforms univariate regression at predicting correlated outcomes. It provides predictive and interpretable models in high-dimensional settings.

#### Details

Use function [joinet](#page-5-1) for model fitting. Type library(joinet) and then ?joinet or help("joinet)" to open its help file.

See the vignette for further examples. Type vignette("joinet") or browseVignettes("joinet") to open the vignette.

#### References

Armin Rauschenberger, Enrico Glaab (2021) "Predicting correlated outcomes from molecular data" *Bioinformatics*. btab576 doi: [10.1093/bioinformatics/btab576](https://doi.org/10.1093/bioinformatics/btab576)

<armin.rauschenberger@uni.lu>

```
## Not run:
#--- data simulation ---
n \le -50; p \le -100; q \le -3X <- matrix(rnorm(n*p),nrow=n,ncol=p)
Y <- replicate(n=q,expr=rnorm(n=n,mean=rowSums(X[,1:5])))
# n samples, p inputs, q outputs
#--- model fitting ---
object <- joinet(Y=Y,X=X)
# slot "base": univariate
# slot "meta": multivariate
#--- make predictions ---
```
#### <span id="page-2-0"></span>coef.joinet 3

```
y_hat <- predict(object,newx=X)
# n x q matrix "base": univariate
# n x q matrix "meta": multivariate
#--- extract coefficients ---
coef <- coef(object)
# effects of inputs on outputs
# q vector "alpha": intercepts
# p x q matrix "beta": slopes
#--- model comparison ---
loss <- cv.joinet(Y=Y,X=X)
# cross-validated loss
# row "base": univariate
# row "meta": multivariate
## End(Not run)
```
<span id="page-2-1"></span>

coef.joinet *Extract Coefficients*

#### Description

Extracts pooled coefficients. (The meta learners linearly combines the coefficients from the base learners.)

#### Usage

## S3 method for class 'joinet' coef(object, ...)

#### Arguments

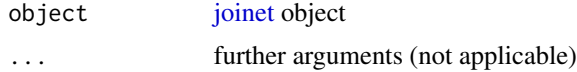

#### Value

This function returns the pooled coefficients. The slot alpha contains the intercepts in a vector of length  $q$ , and the slot beta contains the slopes in a matrix with  $p$  rows (inputs) and  $q$  columns.

```
## Not run:
n \le -50; p \le -100; q \le -3X <- matrix(rnorm(n*p),nrow=n,ncol=p)
Y <- replicate(n=q,expr=rnorm(n=n,mean=rowSums(X[,1:5])))
```
4 cv.joinet

```
object <- joinet(Y=Y,X=X)
coef <- coef(object)
## End(Not run)
```
<span id="page-3-1"></span>cv.joinet *Model comparison*

#### Description

Compares univariate and multivariate regression.

#### Usage

```
cv.joinet(
 Y,
 X,
  family = "gaussian",
 nfolds.ext = 5,
 nfolds.int = 10,foldid.ext = NULL,
  foldid.int = NULL,
  type.measure = "deviance",
  alpha.base = 1,
  alpha.meta = 1,
  compare = FALSE,
 mice = FALSE,
  cvpred = FALSE,
  times = FALSE,
  ...
\mathcal{L}
```
#### Arguments

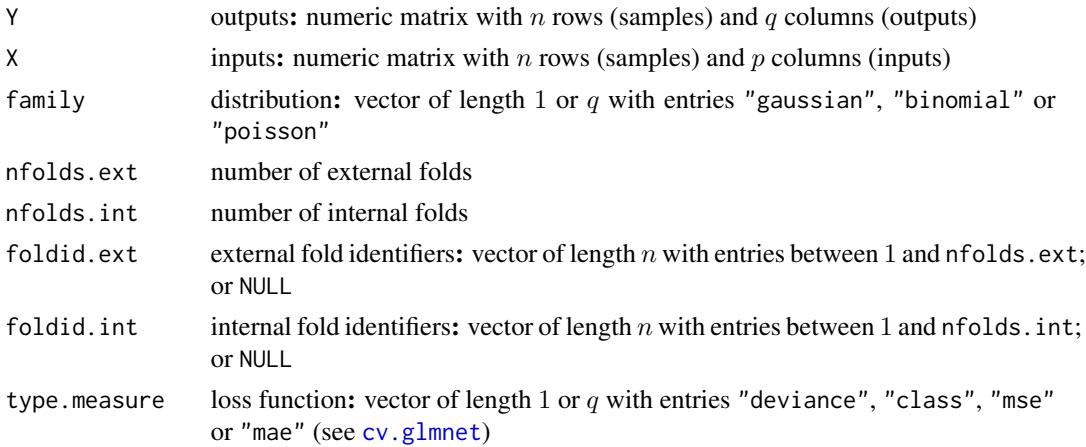

<span id="page-3-0"></span>

#### <span id="page-4-0"></span>cv.joinet 5

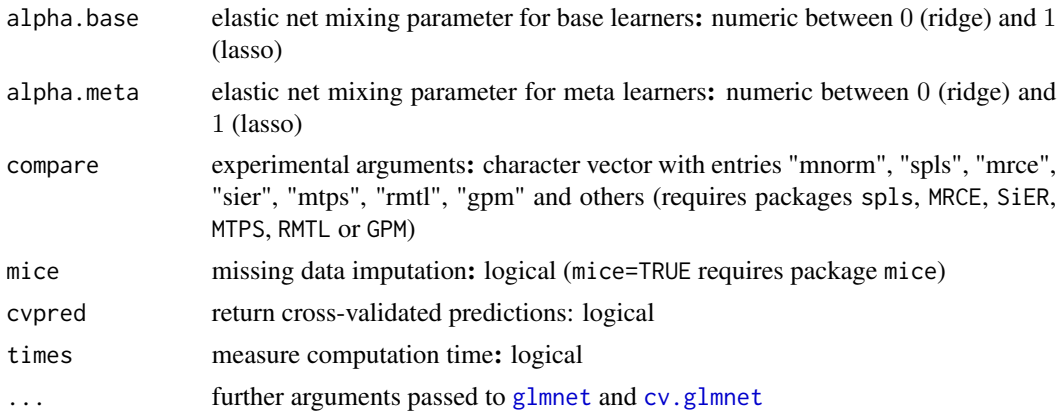

#### Value

This function returns a matrix with  $q$  columns, including the cross-validated loss from the univariate models (base), the multivariate models (meta), and the intercept-only models (none).

```
## Not run:
n \le -50; p \le -100; q \le -3X <- matrix(rnorm(n*p),nrow=n,ncol=p)
Y <- replicate(n=q,expr=rnorm(n=n,mean=rowSums(X[,1:5])))
cv.joinet(Y=Y,X=X)
## End(Not run)
## Not run:
# correlated features
n <- 50; p <- 100; q <- 3
mu <- rep(0,times=p)
Sigma \leq 0.90^\circabs(col(diag(p))-row(diag(p)))
X <- MASS::mvrnorm(n=n,mu=mu,Sigma=Sigma)
mu <- rowSums(X[,sample(seq_len(p),size=5)])
Y <- replicate(n=q,expr=rnorm(n=n,mean=mu))
#Y <- t(MASS::mvrnorm(n=q,mu=mu,Sigma=diag(n)))
cv.joinet(Y=Y,X=X)
## End(Not run)
## Not run:
# other distributions
n \le -50; p \le -100; q \le -3X <- matrix(rnorm(n*p),nrow=n,ncol=p)
eta \leq rowSums(X[, 1:5])
Y <- replicate(n=q,expr=rbinom(n=n,size=1,prob=1/(1+exp(-eta))))
cv.joinet(Y=Y,X=X,family="binomial")
Y <- replicate(n=q,expr=rpois(n=n,lambda=exp(scale(eta))))
cv.joinet(Y=Y,X=X,family="poisson")
## End(Not run)
```
<span id="page-5-0"></span>6 in the set of the set of the set of the set of the set of the set of the set of the set of the set of the set of the set of the set of the set of the set of the set of the set of the set of the set of the set of the set

```
## Not run:
# uncorrelated outcomes
n \le -50; p \le -100; q \le -3X <- matrix(rnorm(n*p),nrow=n,ncol=p)
y <- rnorm(n=n,mean=rowSums(X[,1:5]))
Y \leftarrow \text{cbind}(y, \text{matrix}(rnorm(n*(q-1)), nrow=n, ncol=q-1))cv.joinet(Y=Y,X=X)
## End(Not run)
## Not run:
# sparse and dense models
n \le -50; p \le -100; q \le -3X <- matrix(rnorm(n*p),nrow=n,ncol=p)
Y <- replicate(n=q,expr=rnorm(n=n,mean=rowSums(X[,1:5])))
set.seed(1) # fix folds
cv.joinet(Y=Y,X=X,alpha.base=1) # lasso
set.seed(1)
cv.joinet(Y=Y,X=X,alpha.base=0) # ridge
## End(Not run)
```
<span id="page-5-1"></span>joinet *Multivariate Elastic Net Regression*

#### Description

Implements multivariate elastic net regression.

#### Usage

```
joinet(
 Y,
 X,
  family = "gaussian",
 nfolds = 10,
  foldid = NULL,type.measure = "deviance",
  alpha.base = 1,alpha.meta = 1,
 weight = NULL,sign = NULL,...
)
```
#### Arguments

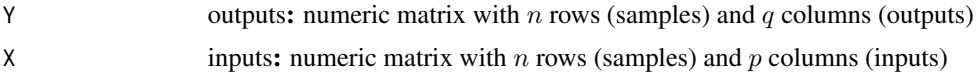

<span id="page-6-0"></span>joinet 7

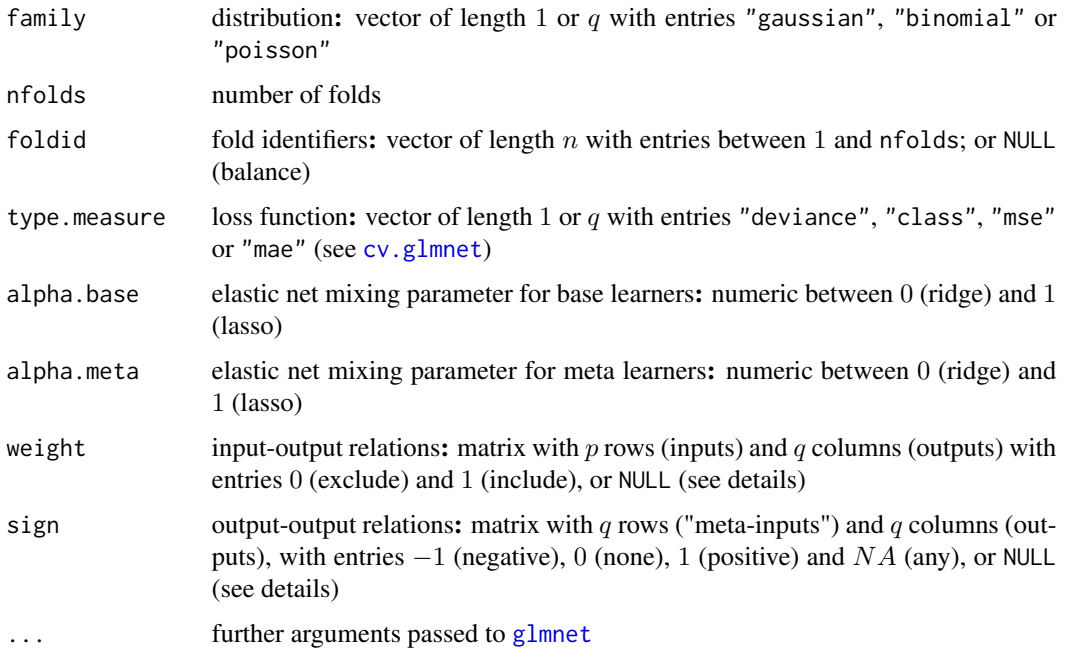

#### Details

**input-output relations:** In this matrix with p rows and q columns, the entry in the jth row and the kth column indicates whether the jth input may be used for modelling the kth output (where  $0$ means "exclude" and 1 means "include"). By default (sign=NULL), all entries are set to 1.

**output-output relations:** In this matrix with q rows and q columns, the entry in the lth row and the kth column indicates how the lth output may be used for modelling the kth output (where  $-1$ means negative effect, 0 means no effect, 1 means positive effect, and  $NA$  means any effect).

There are three short-cuts for filling up this matrix:  $(1)$  sign=1 sets all entries to 1 (non-negativity constraints). This is useful if all pairs of outcomes are assumed to be *positively* correlated (potentially after changing the sign of some outcomes). (2) code=NA sets all diagonal entries to 1 and all off-diagonal entries to NA (no constraints). (3) sign=NULL uses Spearman correlation to determine the entries, with −1 for significant negative, 0 for insignificant, 1 for significant positive correlations.

elastic net: alpha.base controls input-output effects, alpha.meta controls output-output effects; lasso renders sparse models (alpha= 1), ridge renders dense models (alpha= 0)

#### Value

This function returns an object of class joinet. Available methods include [predict](#page-7-1), [coef](#page-2-1), and [weights](#page-8-1). The slots base and meta each contain  $q$  [cv.glmnet](#page-0-0)-like objects.

#### References

Armin Rauschenberger, Enrico Glaab (2021) "Predicting correlated outcomes from molecular data" *Bioinformatics*. btab576 doi: [10.1093/bioinformatics/btab576](https://doi.org/10.1093/bioinformatics/btab576)

#### <span id="page-7-0"></span>See Also

[cv.joinet](#page-3-1), vignette

## End(Not run)

#### Examples

```
## Not run:
n \le -50; p \le -100; q \le -3X <- matrix(rnorm(n*p),nrow=n,ncol=p)
Y <- replicate(n=q,expr=rnorm(n=n,mean=rowSums(X[,1:5])))
object <- joinet(Y=Y,X=X)
## End(Not run)
## Not run:
browseVignettes("joinet") # further examples
```
<span id="page-7-1"></span>predict.joinet *Make Predictions*

#### Description

Predicts outcome from features with stacked model.

#### Usage

```
## S3 method for class 'joinet'
predict(object, newx, type = "response", ...)
```
#### Arguments

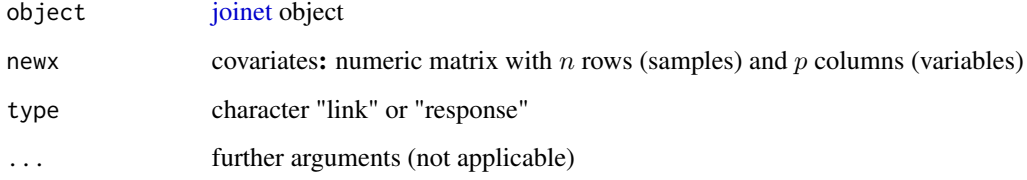

#### Value

This function returns predictions from base and meta learners. The slots base and meta each contain a matrix with  $n$  rows (samples) and  $q$  columns (variables).

#### <span id="page-8-0"></span>weights.joinet 9

#### Examples

```
## Not run:
n \le -50; p \le -100; q \le -3X <- matrix(rnorm(n*p),nrow=n,ncol=p)
Y <- replicate(n=q,expr=rnorm(n=n,mean=rowSums(X[,1:5])))
Y[, 1] <- 1*(Y[, 1]>median(Y[, 1]))
object <- joinet(Y=Y,X=X,family=c("binomial","gaussian","gaussian"))
predict(object,newx=X)
## End(Not run)
```
<span id="page-8-1"></span>weights.joinet *Extract Weights*

#### Description

Extracts coefficients from the meta learner, i.e. the weights for the base learners.

#### Usage

```
## S3 method for class 'joinet'
weights(object, ...)
```
#### Arguments

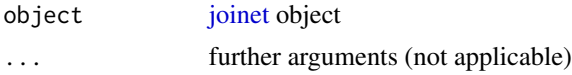

#### Value

This function returns a matrix with  $1 + q$  rows and q columns. The first row contains the intercepts, and the other rows contain the slopes, which are the effects of the outcomes in the row on the outcomes in the column.

```
## Not run:
n \le -50; p \le -100; q \le -3X <- matrix(rnorm(n*p),nrow=n,ncol=p)
Y <- replicate(n=q,expr=rnorm(n=n,mean=rowSums(X[,1:5])))
object <- joinet(Y=Y,X=X)
weights(object)
## End(Not run)
```
# <span id="page-9-0"></span>Index

∗ documentation joinet-package, [2](#page-1-0) coef, *[7](#page-6-0)*

coef.joinet, [3](#page-2-0) cv.glmnet, *[4,](#page-3-0) [5](#page-4-0)*, *[7](#page-6-0)* cv.joinet, [4,](#page-3-0) *[8](#page-7-0)*

glmnet, *[5](#page-4-0)*, *[7](#page-6-0)*

joinet, *[2,](#page-1-0) [3](#page-2-0)*, [6,](#page-5-0) *[8,](#page-7-0) [9](#page-8-0)* joinet-package, [2](#page-1-0)

predict, *[7](#page-6-0)* predict.joinet, [8](#page-7-0)

weights, *[7](#page-6-0)* weights.joinet, [9](#page-8-0)